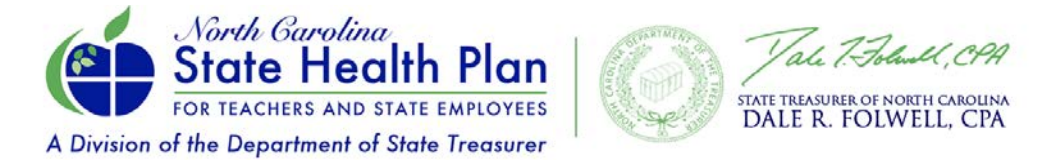

## **How to Complete Open Enrollment Online via eBenefits** *(Active Members)*

1. Go to the State Health Plan's website at www.shpnc.org and click **eBenefits** located at the top of the page.

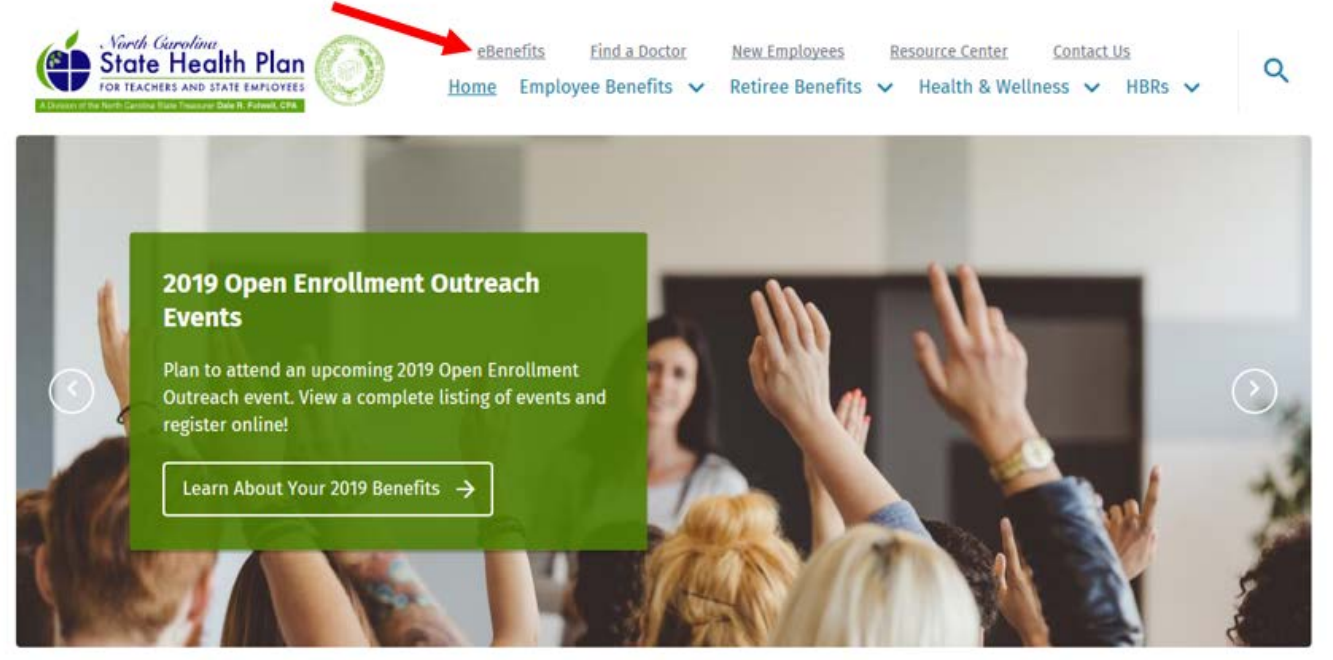

 $0 0 0 0$ 

2. Select the appropriate gold box to access eBenefits. Then follow the instructions and login.

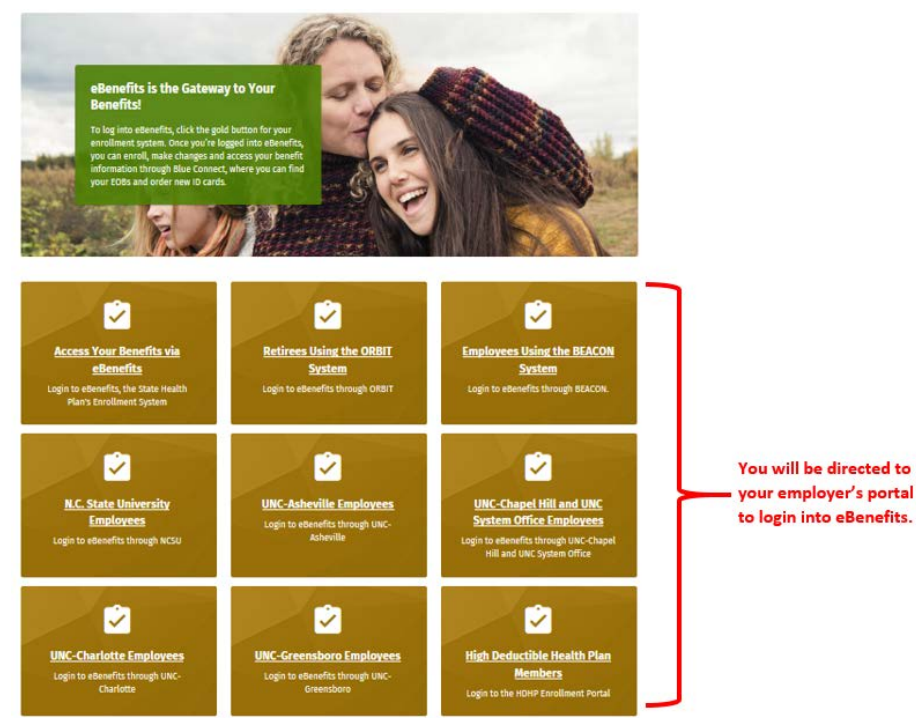

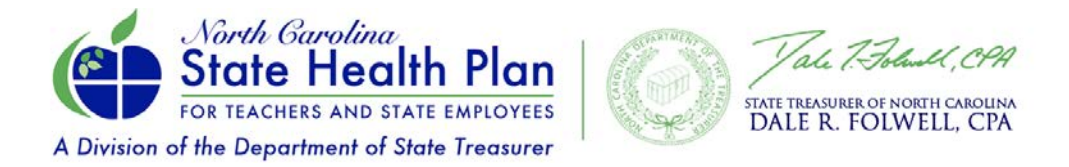

3. To begin your enrollment, click **Get Started.**

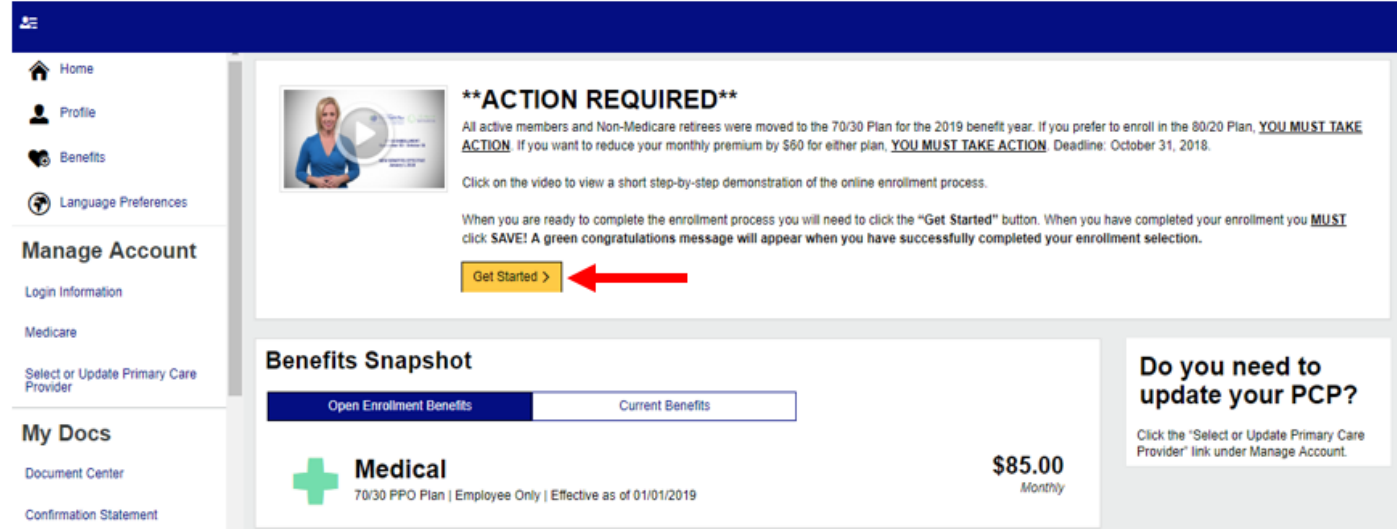

4. If applicable, make changes to your dependents and then click **Next**.

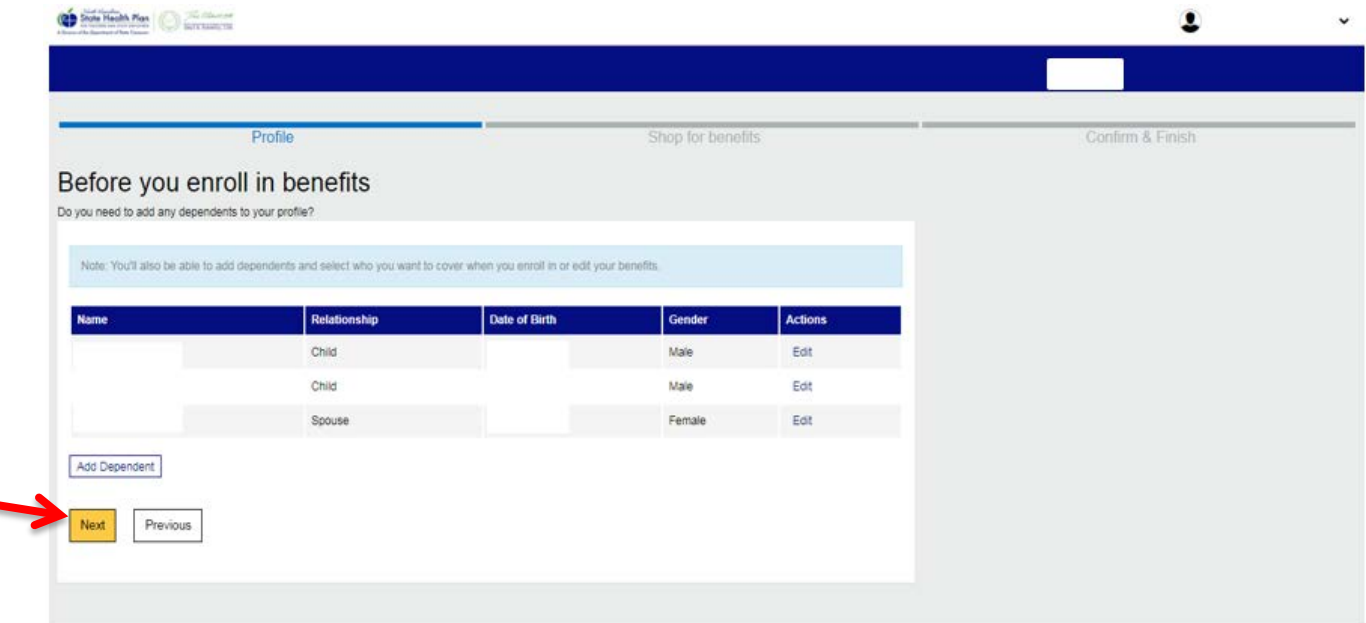

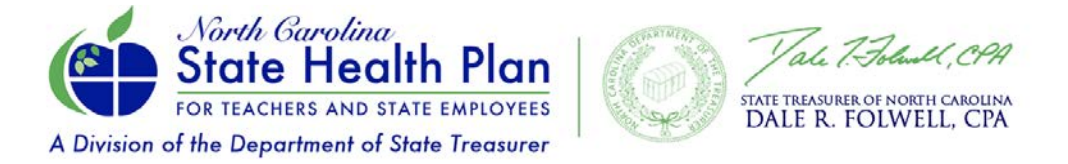

**5.** Read the Open Enrollment message and make sure you are on the **Open Enrollment Benefits** tab. Click **Begin Open Enrollment**.

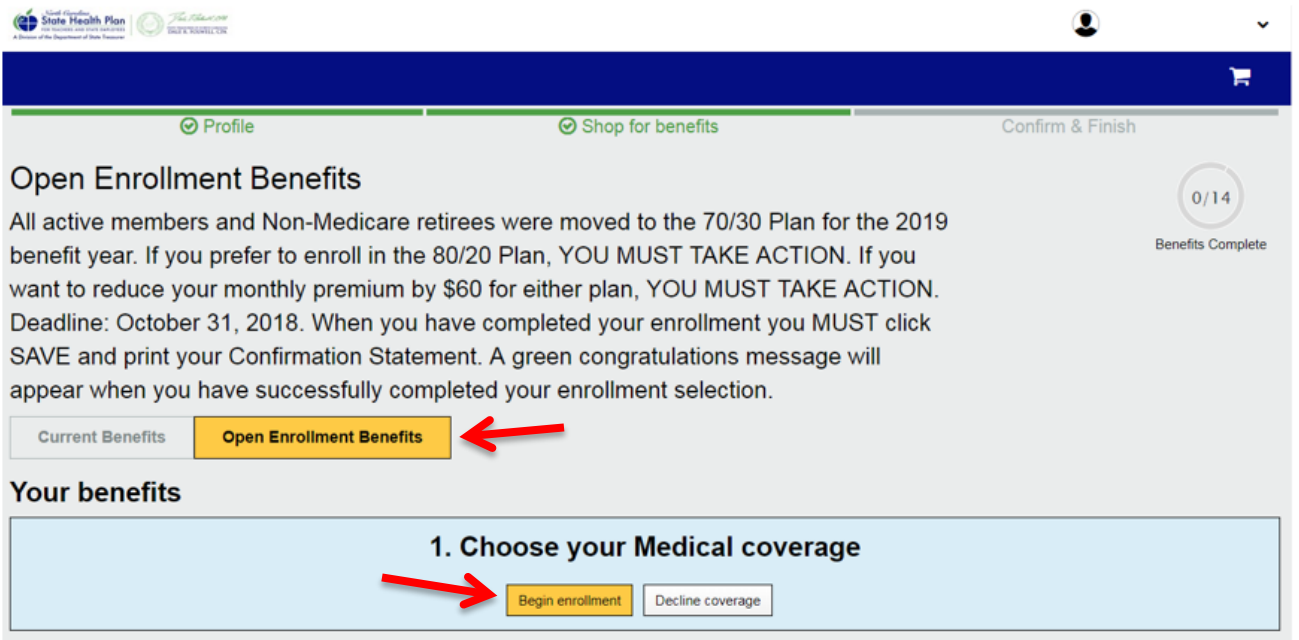

6. Select **Open Enrollment** as your reason for changing your benefit coverage. Then, click **Next** to continue.

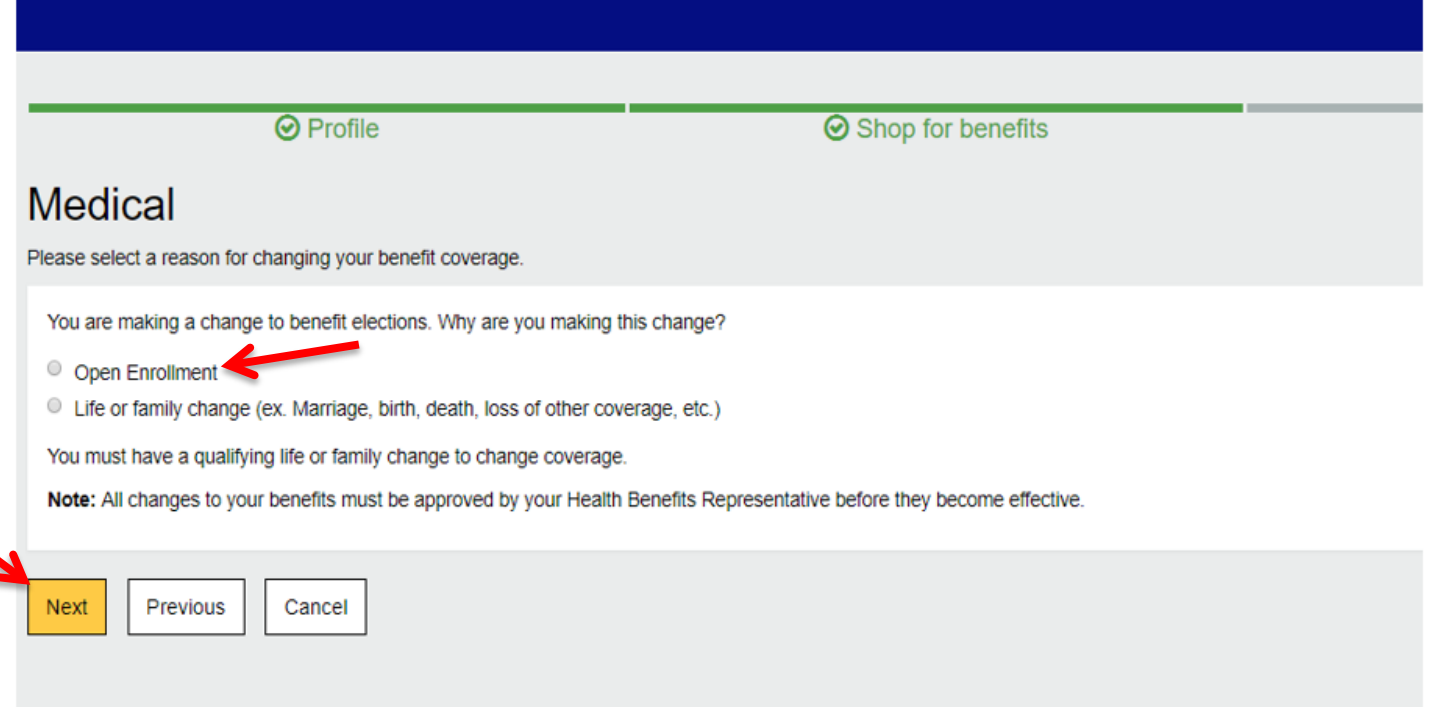

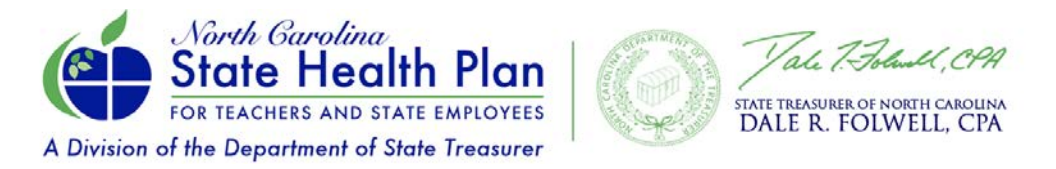

7. If you need to add a dependent, click **Add Dependent** and follow the instructions. Select who you want to cover. Then, click **Next** to continue.

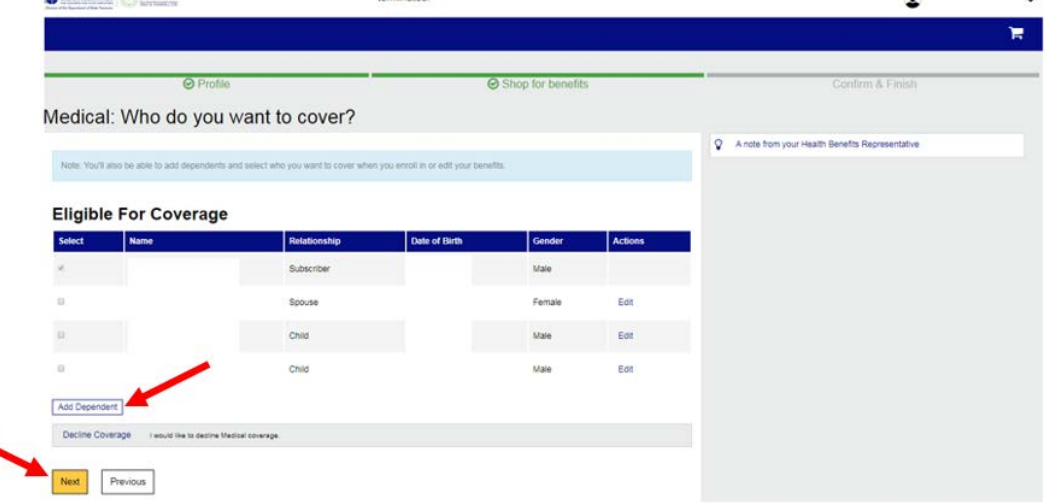

8. Make your plan selection. Please note: All active members have been moved to the 70/30 Plan, which is currently selected. If you want to select the 80/20 Plan, click **Select Plan** by that option. Then click **Next** to continue.

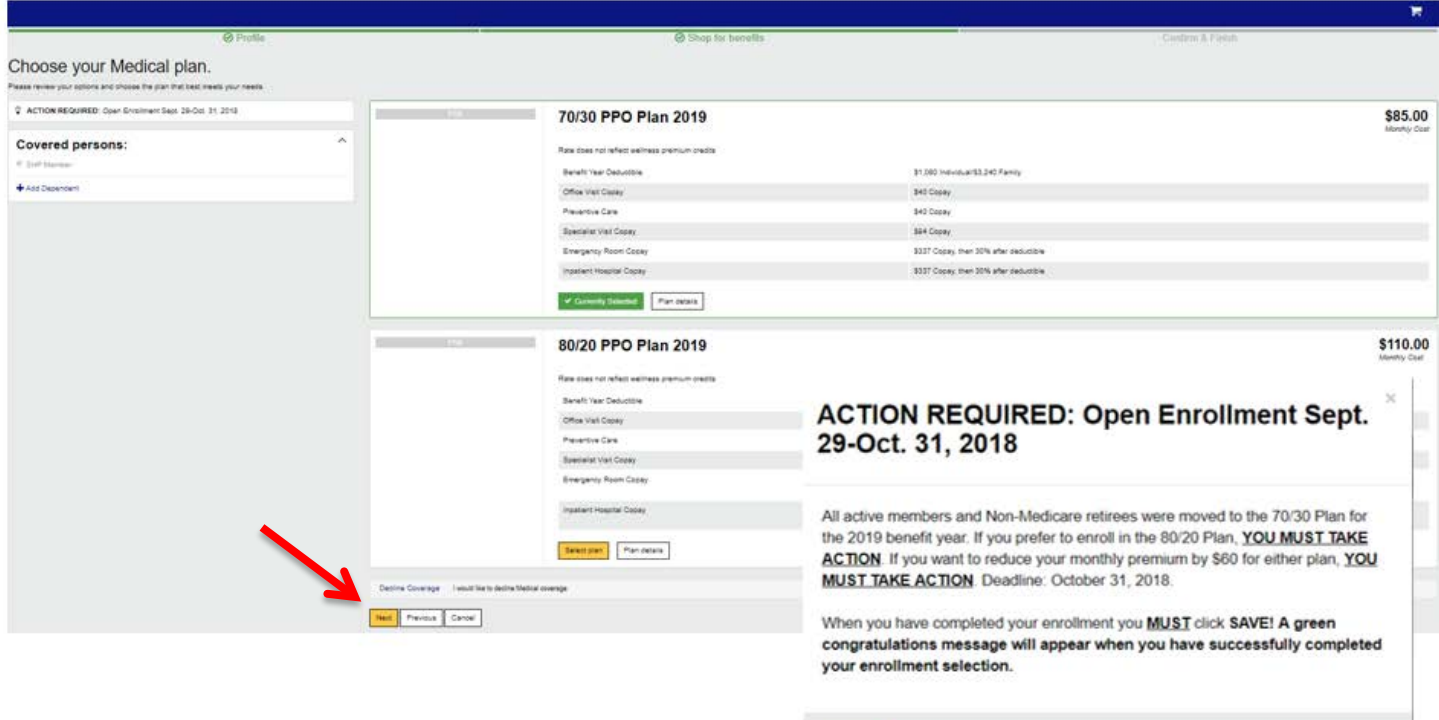

Close

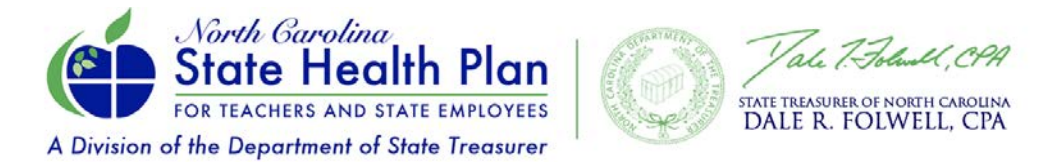

9. Note the updated Tobacco Attestation language. Select the appropriate answer and then click **Next**.

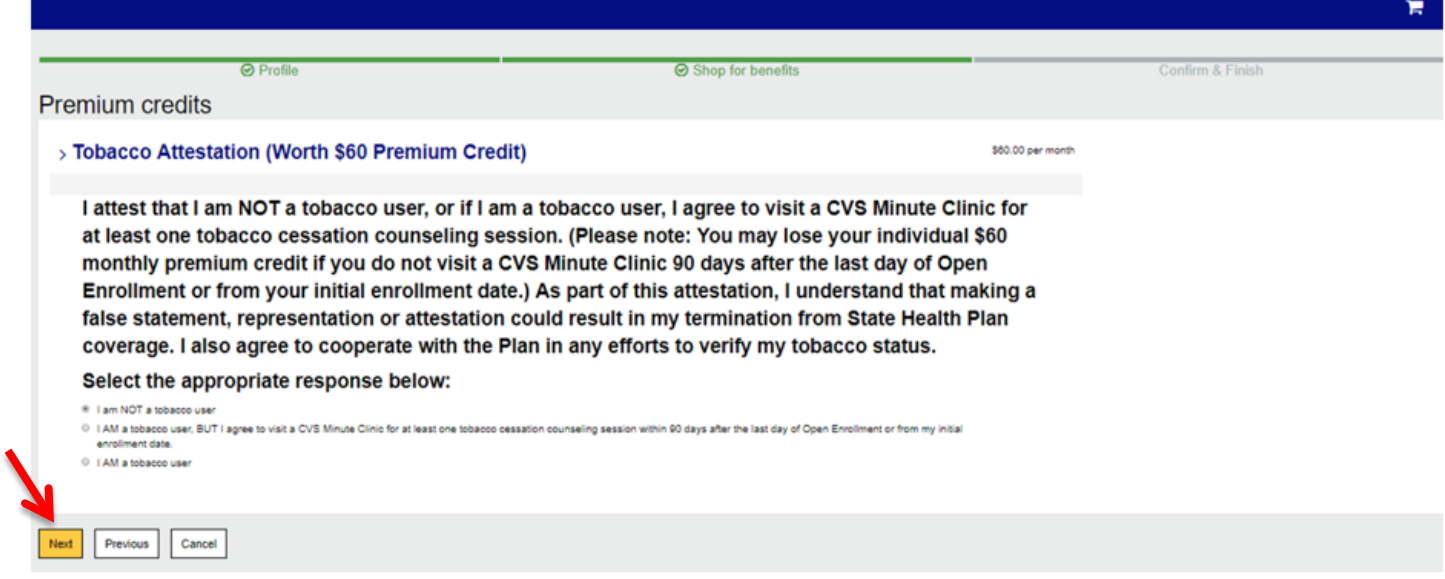

10. Review your elections, including the Cost Summary. Click **Edit** to change your tobacco attestation response, to update additional insurance, or to change your primary care provider. If no edits are required, click **Save**. If you do not click **Save**, your choices will not be saved.

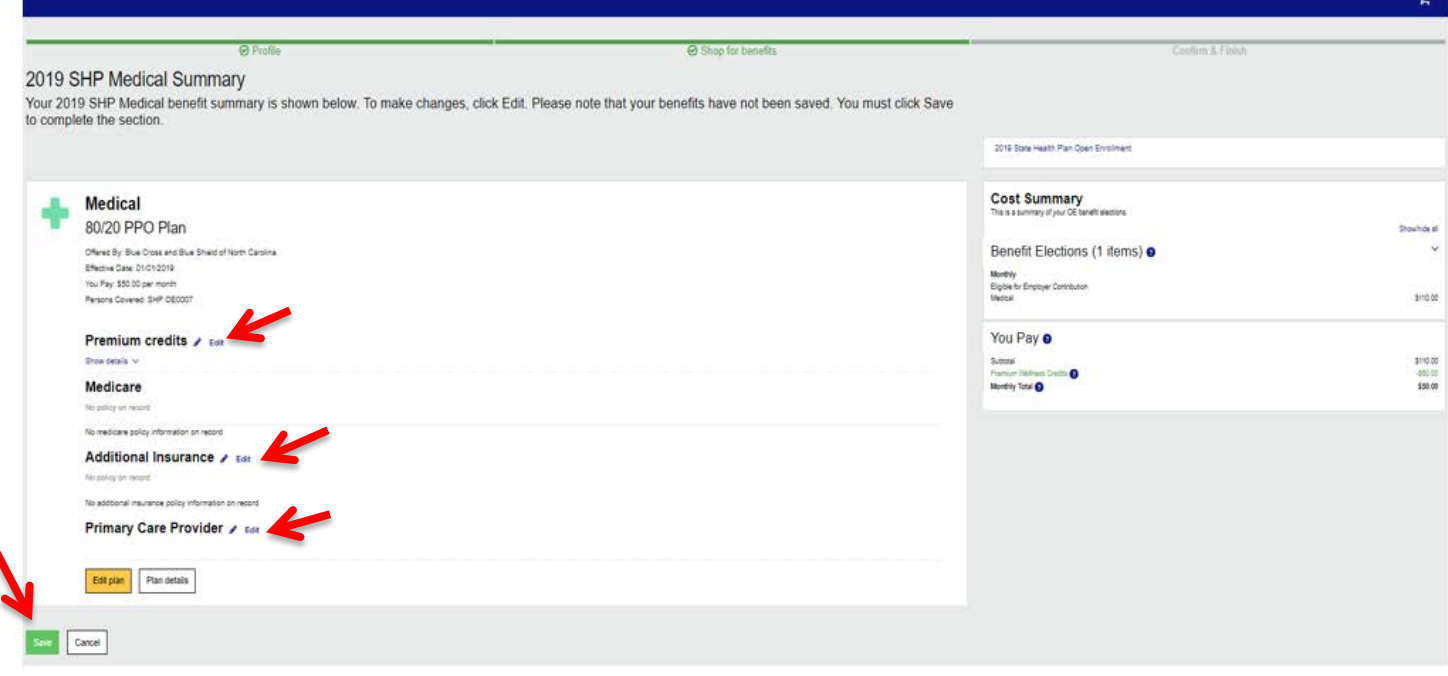

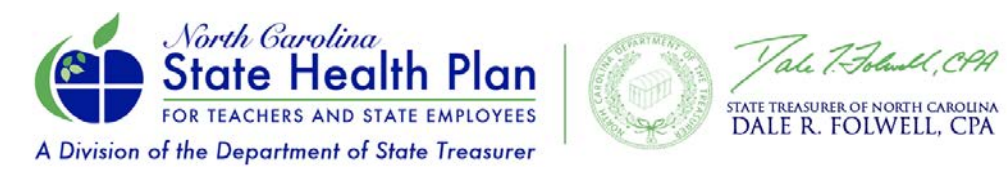

## 11. Click **Save Changes** to confirm your elections.

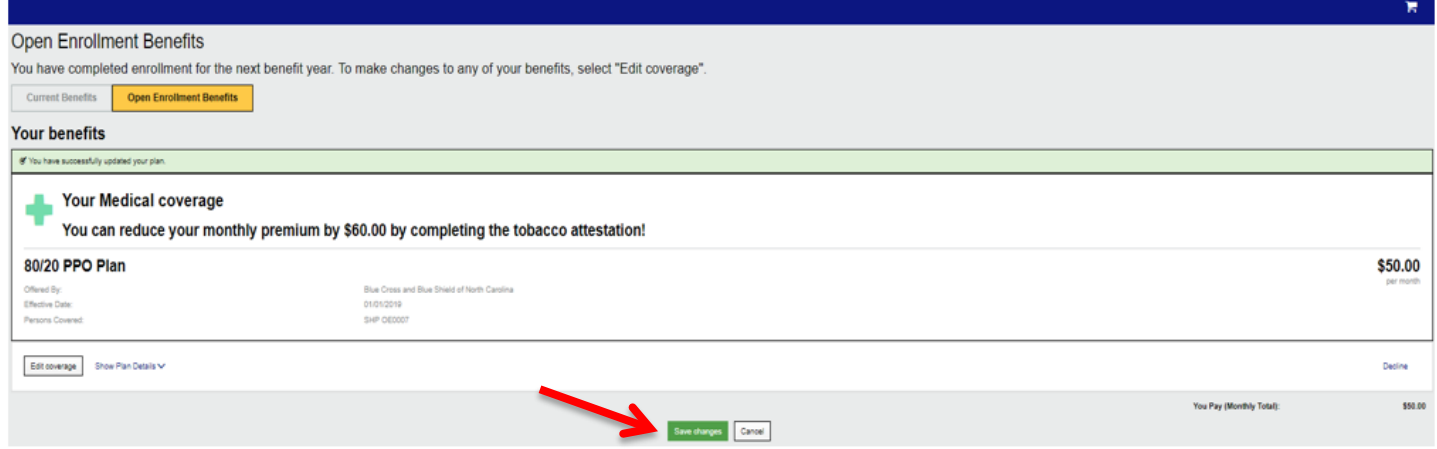

**12.** A green congratulations message will appear once you have successfully completed your enrollment. Click on the "**Confirmation Statement"** to access a printable version of all your benefits for your records.

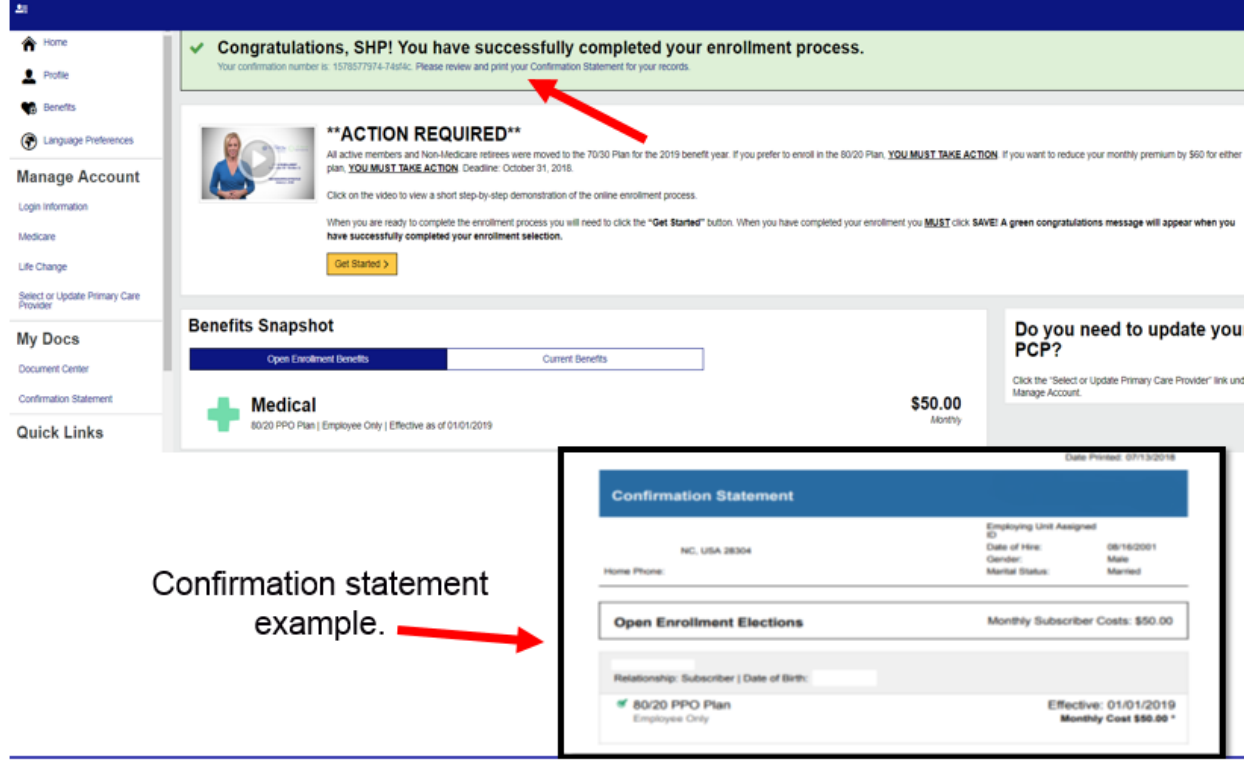

## **Unable to Log In or Need Assistance?**

Select the Reset Your Account link to reset your password or call the Eligibility and Enrollment Support Center at 855-859-0966. During Open Enrollment the Support Center is offering extended hours: Monday-Friday, 8 a.m.-10 p.m., and Saturdays, 8 a.m.-12 p.m.